# **Tru64 Unix - Single Server FCSW**

# **HSG80 – Dual Controller Rackmount**

## **Step1 – Select RM – Choose only one model type from the two below, based on customer requirements**

#### *Overall description of General Business & High Capacity Models*

**Includes:** Datacenter 41U cabinet/rack; 2 – 24 slot enclosures, each with five power supplies (expandable to eight); dual Fibre Channel HSG80 six-channel controllers with 256 MB cache each (expandable to 512 MB each); dual cache battery and cache battery shelf, 1 expansion cable kit; 15-meter host cable; 240 V Power Distribution Unit, power cord and documentation. Holds up to 48 drives, GLMs also included. **Requires:** (2) HSG80 ACS kits, one host platform kit for each platform type connected, host adapter(s), connectivity options, and disks to be ordered separately.

**Options:** Optical switch(s), cables, UPS, cache upgrade and fully redundant power. See STEP 6 for details.

#### *General Business Model – 24 Drives*

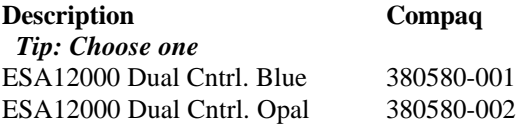

*General Business Model – High Capacity – 48 Drives* **Description Compaq**  *Tip: Choose one*

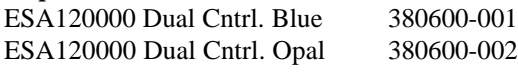

#### **Optional Expansion Cab**

Tip: Dual enclosure expansion cabinet…chose one to match color ESA12000 No Cntrl. Blue 380640-001 ESA12000 No Cntrl. Opal 380640-002

## **Redundant Power Options: Optional**

**Description Compaq**  *Tip: Choose up to three per BA370 enclosure* 180 Watt Power supply 380565-B21  *Tip: Choose one per BA370 enclosure* AC Input Unit 380564-B21 *Tip: Order one per rack cab* PDU 60Hz 380582-001

#### **Cache Upgrades – Optional**

*Note: 256 or 512MB supported only…four slots available for cache…all slots must be of like size DIMMS* **Description Compaq**

Tip: Add only one per controller (ESA12000 comes with 256 MB per HSG80 Controller) 256MB – 2x128MB 380674-B21

### **Step2 – ACS – Firmware (PCMCIA) Card**

 *Tip: One per HSG80 required***. Description Compaq** ACS v8.4 128697-B21

### **Step3 – Platform Kit – Includes SWCC**

 *Tip: One per OS type required* **Description Compaq** Tru64 Unix 380553-001

### **Step4 – Host Adapter**

 *Note: GLM included Tip: Only one adapter is required.* **Description**<br>Tru64 Unix 380574-0 380574-001

#### **Step5 - Disks**

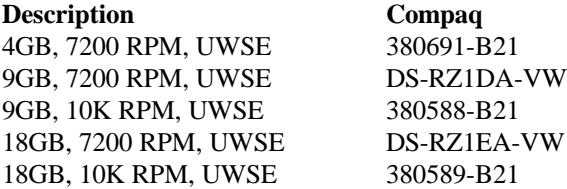

#### **Step 6 – FC Switch, GBIC's and Cables**

 *Note: One Switch required…(no GBIC's included)… RACK hardware included…* **FC-0**  $\theta$ 

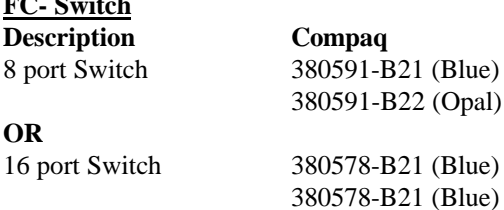

#### **GBIC and Connection Kit**

 *Tip: Order one kit each for this config.* **Description Compaq** 3GBIC + 2 – 2M Cables 380579-B21 2 GBIC + 2 – 2M Cables 380596-B21

#### **CABLES - Optional**

 *Tip: One 5M cable/controller comes with RA8000 and two 2M cables come with the GBIC Kit.*

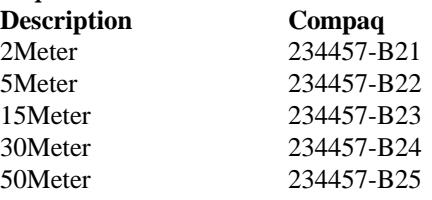

## **Step7 – UPS**

**Description Compaq** Low Voltage R3000 242705-001 *Note: Actual VA is 2880…uses L5-30P plug* High Voltage R3000h *Note: Actual VA is 3000…uses L6-20P plug*